## 13 ISBN 9787302322384

出版时间:2014-3-1

页数:268

版权说明:本站所提供下载的PDF图书仅提供预览和简介以及在线试读,请支持正版图书。

www.tushu000.com

 $\,$  Java $\,$ 

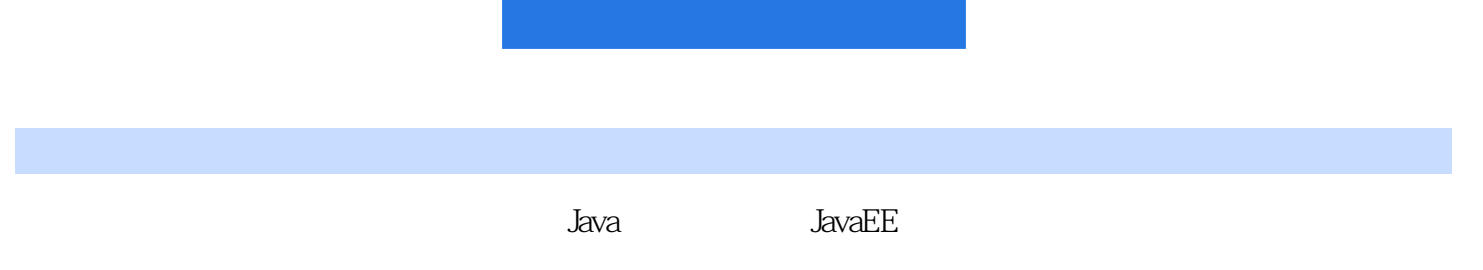

时间,对软件开发流程有着深刻的了解。个人开发的"华夏日记本"深受用户的好评。大学期间的作品

 $\mathbf{e}$  and  $\mathbf{e}$  and  $\mathbf{e}$  and

 $1$  $1.1$  $1.1.1$  $1.1.2$ 1.1.3  $1.1.4$ 1.2 JavaProiect 1.3 WebProlject 1.3.1 Tomcat 1.32 Tomcat 1.3.3Web 1.34Web 1.35 1.4 EXE 第2章数据库的选择  $2.1H$ sqldb  $2.1.1H$ sqldb  $21.2H$ sqldb  $21.3H$ sqldb  $22H$ sqldb  $2.2$ 1Server 2.2.2In.Process Standalone 2.2.3Memory.Only  $224H$ sqldb  $23$ Hsqld $\overline{b}$  $24.$  $24.1$  Hsqldb 24.2 Hsqldb  $24.3H$ sqldb  $244$  Hsqldb  $25H$ sqldb  $26H$ sqldb 26.1 262 Hsqldb 263 264Hsqldb 27 27.1 27.2 27.3 第3章数据库的选择  $3.1H$ sqldb 3.2Access 3.2.1Access 3.2.2Access 3.2.3Access 3.24Access

325Access 3.26Access 32.7Access 32.8 JDBC Access 329 3.3MySQL 331MySQL 332MySQL<br>333  $333^\circ$  MySQL  $334$  MySQL 334 MySQL<br>335 MySQL  $\overline{M}$ ySQL 336 MySQL 337 MySQL<br>338 JDBC MySQL 338 JDBC 339 第4章用户登录系统 4.1 ……  $5<sub>5</sub>$ 第6章图表的生成 SOAP 第8章软件加密与解密

第9章整体项目的完成

本站所提供下载的PDF图书仅提供预览和简介,请支持正版图书。

:www.tushu000.com